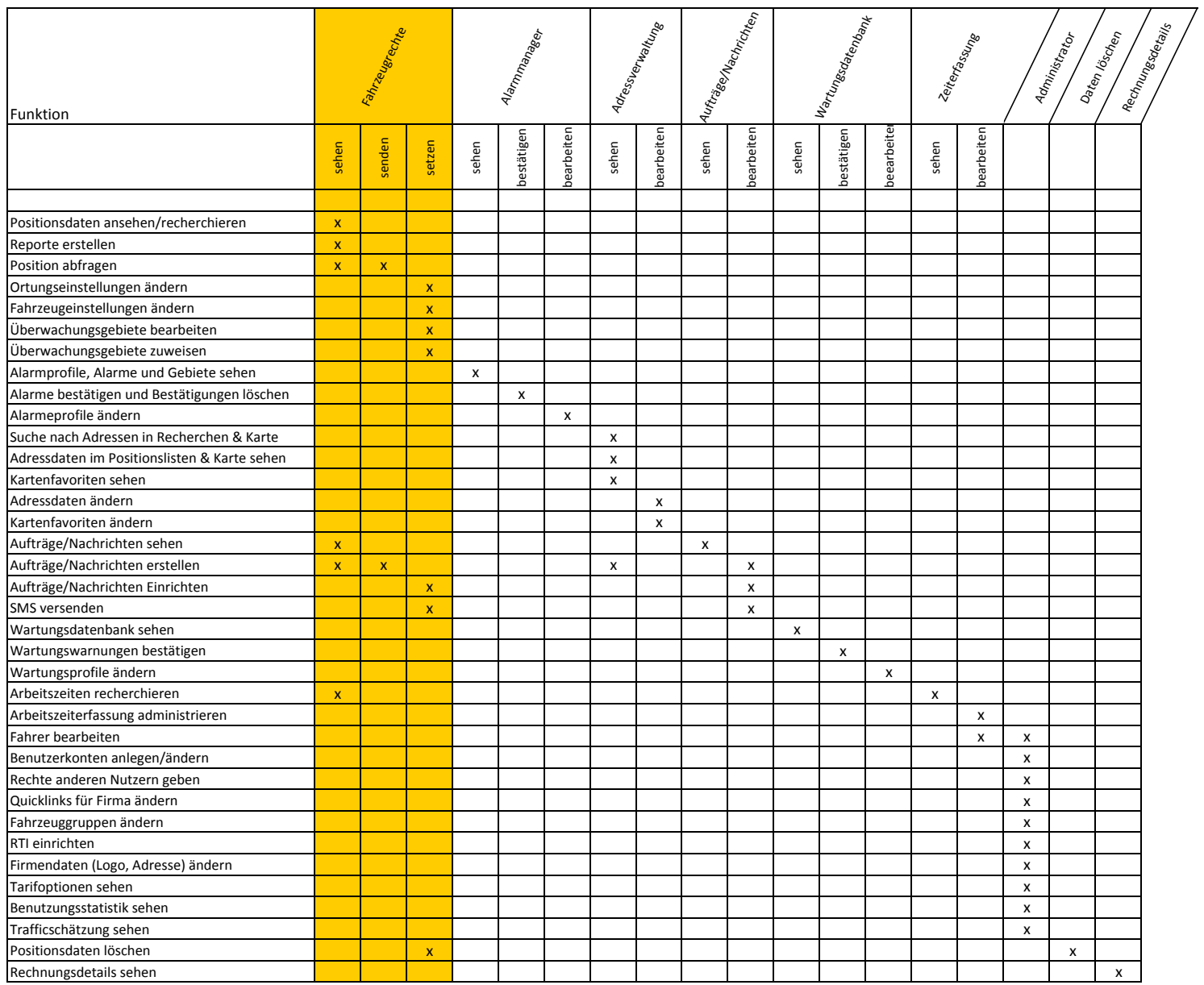

Version 1.1 vom 29.08.2008